## **Manutenzione**

Questo menu raccoglie tutta una serie di programmi relativi all'elettorale, per accedervi potete seguire il percorso **Servizi Demografici—> Elettorale–> Manutenzione** come mostrato nella videata a fine pagina. Il menu è così composto:

[Interrogazione Elettorale](https://wiki.nuvolaitalsoft.it/doku.php?id=guide:demografici:interrogazione_elettorale)

[Variazione Extra revisione](https://wiki.nuvolaitalsoft.it/doku.php?id=guide:demografici:variazione_extra_revisione)

[Tessere Elettorali](https://wiki.nuvolaitalsoft.it/doku.php?id=guide:demografici:tessere_elettorali)

[Sportello](https://wiki.nuvolaitalsoft.it/doku.php?id=guide:demografici:sportello_elettorale)

[Statistiche Elettorali](https://wiki.nuvolaitalsoft.it/doku.php?id=guide:demografici:statistiche_elettorali)

[Elenco Verbali Elettorali](https://wiki.nuvolaitalsoft.it/doku.php?id=guide:demografici:elenco_verbali_elettorali)

[3D XML e certificati Penali](https://wiki.nuvolaitalsoft.it/doku.php?id=guide:demografici:3d_xml_e_certificati_penali)

[Stampe Elettorale](https://wiki.nuvolaitalsoft.it/doku.php?id=guide:demografici:stampe_elettorale)

[Estrazioni elettorali](https://wiki.nuvolaitalsoft.it/doku.php?id=guide:demografici:estrazioni_elettorali)

Last update: 2023/11/17 14:04 guide:demografici:manutenzione https://wiki.nuvolaitalsoft.it/doku.php?id=guide:demografici:manutenzione

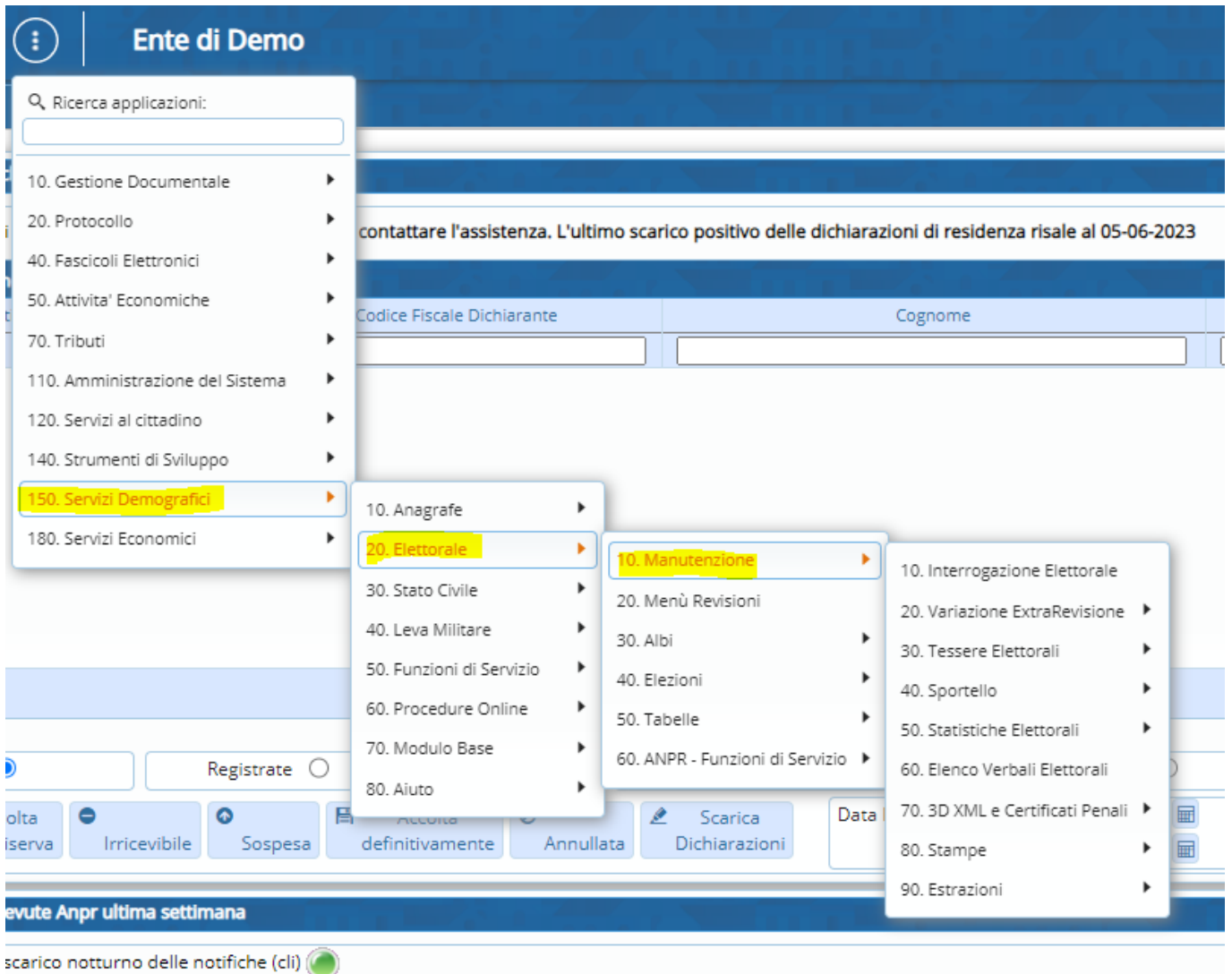

From: <https://wiki.nuvolaitalsoft.it/>- **wiki**

Permanent link: **<https://wiki.nuvolaitalsoft.it/doku.php?id=guide:demografici:manutenzione>**

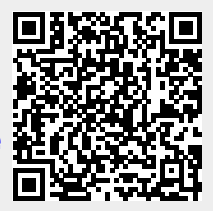

Last update: **2023/11/17 14:04**